## **KEYBOARD SIMULATION STRINGS SYNTAX**

he keyboard simulation strings, commands from the HOST SYSTEM or responses from the ECR, are variable length strings, according to the following format:

### **Keyboard simulation commands**

# **"KX" is the default prefix for all commands**

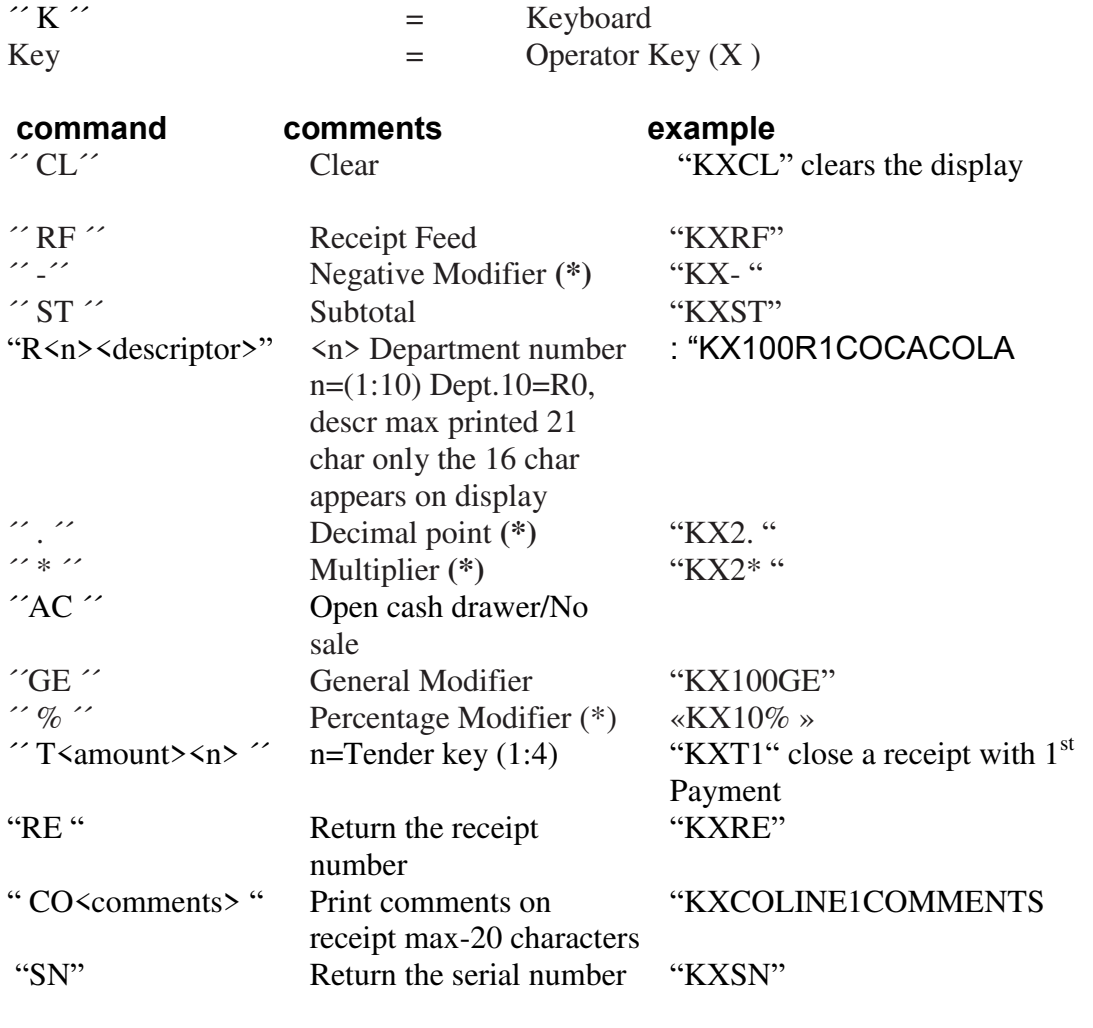

**\* The character must be always followed by a space (20h)**.

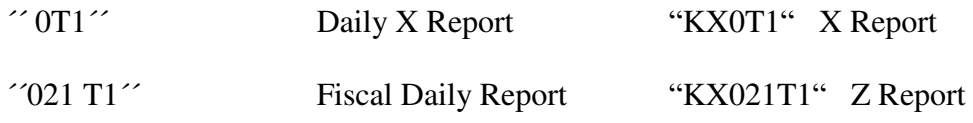

## **HOST SYSTEM/ECR PROTOCOL**

Definitions: The ECR standard input is the keyboard. The ECR standard output is the ECR printer and the cashier/customer display. A string is a sequence of characters followed by  $\degree$  carriage return $\degree$  (13 dec.,0D hex).

The protocol between the HOST SYSTEM and the ECR is HALF - DUPLEX.

When a correct keyboard simulation string(a correct string has only a terminator character) the ECR executes the received command and transmit the standard output on the serial channel followed by an end of transmission character ´´ EOT ´´ (4 dec.,4 hex) and a carriage return  $\degree$  CR  $\degree$  (13 dec.,0D hex); in the following this sequence will be defined as  $\degree$  EOT  $\degree$ . The standard output string can contain the authorization request instead of EOT sequence. Only after receiving the ´´ EOT ´´ string the HOST SYSTEM can send the next command ; then, before sending a remote command the Host System must check that no data are received from the local ECR keyboard.

When the connection is enabled with the sequence [7][9][3] [SUBTOTAL], the ECR send to the HOST SYSTEM through the RS232 only the errors and synchronization (EOT) strings.

When the connection is enabled the ECR send an  $\degree$  EOT  $\degree$  string.

If the  $\degree$  EOT  $\degree$  string is missing, the ECR can be disconnected for:

-main power missing,

-no paper on the printing station,

-physical communication connection or timeout while transmitting / receiving.

When the HOST SYSTEM disables the connection the ECR doesn't send any response and continues with the normal operation.

When the HOST SYSTEM need to know when the ECR is ready send a command to simulate the CLEAR key ( $\prime$  KXCL  $\prime$ ); if the 1  $\prime$  ECR send an  $\prime$  EOT  $\prime$  string then it is in the ON state, otherwise it is in the OFF state or it is not connected.

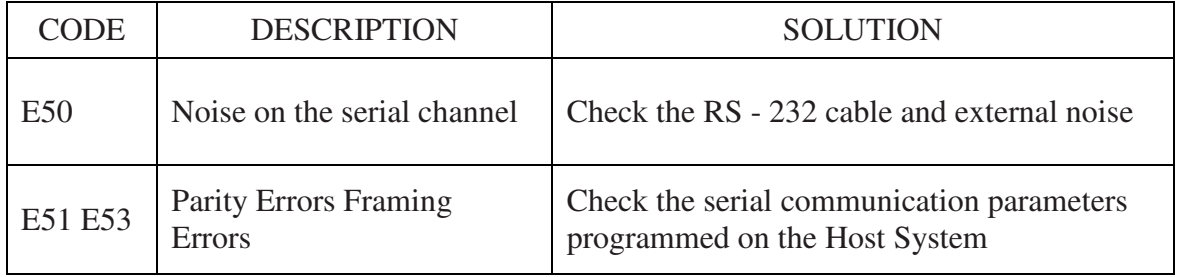

#### **COMMUNICATION ERRORS**

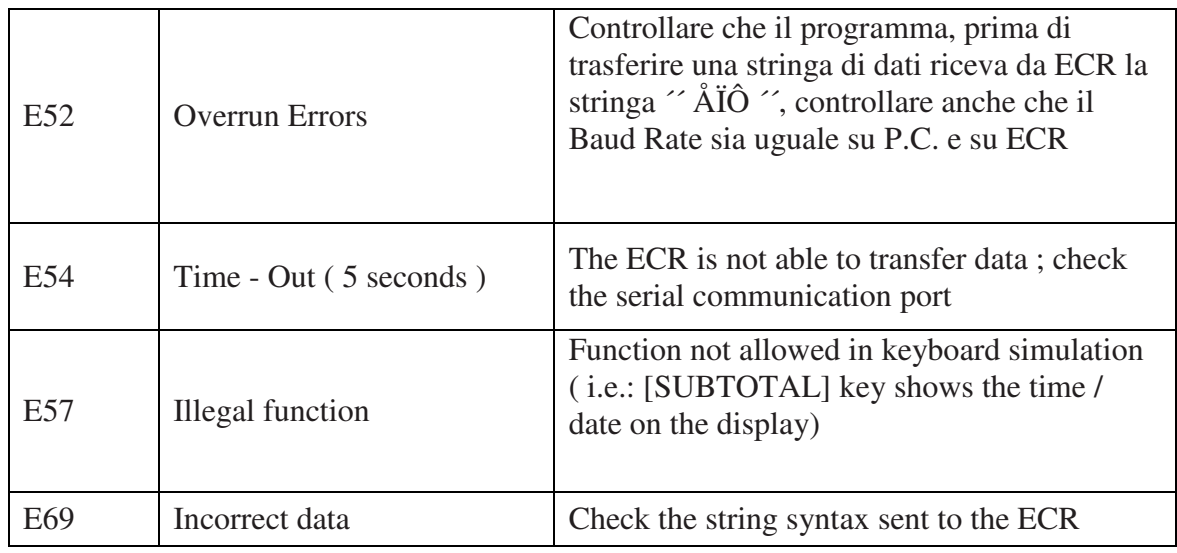

## **SERIAL CHANNEL PHYSICAL LEVEL**

The default internal serial channel parameters are :

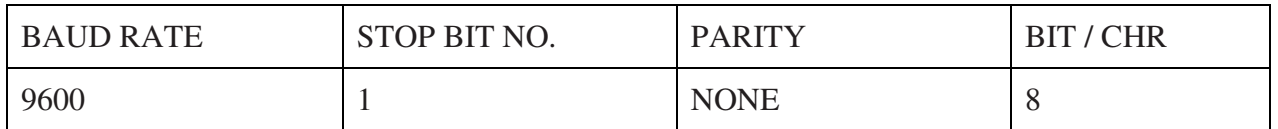

No hardware handshake is used an only TX, RX and GND signals are used. Connection cable example :

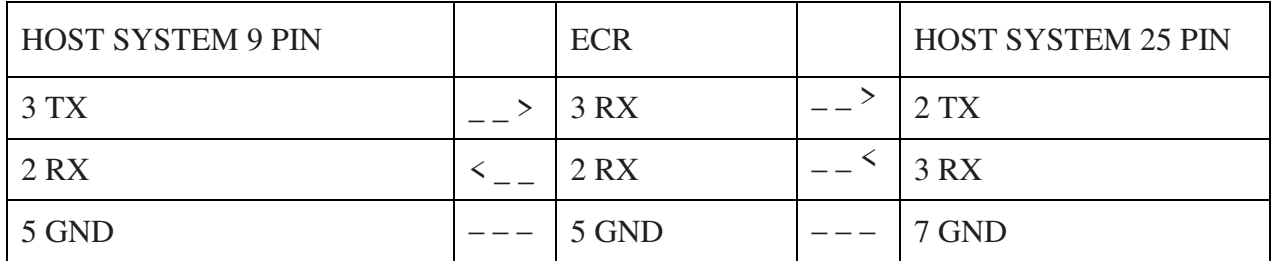

Note : Connect the cable shield on the metallic connectors bodies.

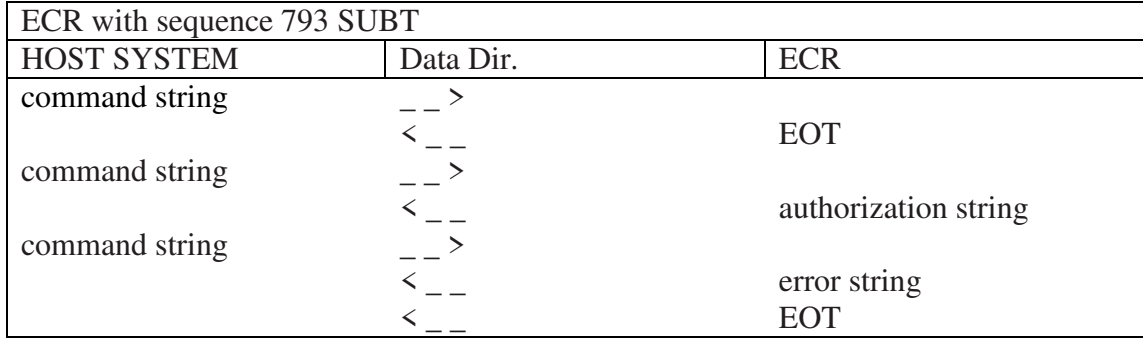

When there is no paper the E2 error is sent to the Host System. In this condition the ECR temporarly disables the PC connection until the paper is substitute and the user press the CLEAR key; then the PC will receive a synchronization string (EOT) allowing the next command.

GWBASIC example program

This program shows on the HOST SYSTEM the strings corresponding to the sequences on the ECR in their own sintax : 10 OPEN ´´COM1: 96, N, 8, 1, CS, DS ´´ as #1 20 PRINT ´´ Press on the ECR the sequence ´793[SUBTOTAL] 30 LINE INPUT # 1, A\$ 40 IF LEFT\$  $(AS, 1) =$  " $\hat{E}$  " THEN PRINT A\$ 50 IF A\$= " KX794ST" THE END 60 GOTO 30

10 Open the serial channel 20 Shows on the HOST SYSTEM the operation on the ECR to start the keyboard simulation. 30 HOST SYSTEM receive the ECR data 40 HOST SYSTEM shows only the K type strings (ECR keyboard) 50 The program terminates if it is requested the end of connection with the ECR sequence: 794 SUBTOTAL

This program simulate a selling session.

10 OPEN ´´ COM 1: 2400, N, 8, 1, CS, DS ´´ AS #1 20 PRINT  $\degree$  Press on the ECR the sequence  $\degree$ 793 [ SUBTOTAL ] $\degree$ 30 GOSUB 100 40 PRINT #1, ´´ KX00R1COCO COLA ´´ 50 GOSUB 100 60 PRINT #1, ´´ KX 1 ´´ 70 GOSUB 100 80 PRINT #1, ´´ KX794ST ´´ 90 END 100 LINE INPUT #1, Á \$ ¨ PRINT Á \$ IF A \$ <>CHR \$ (4) THEN 100 110 RETURN

10 Open the serial channel 20 Show on the HOST SYSTEM the operation on the ECR to start the keyboard simulation 30 Executes subroutime at line 100 40 HOST SYSTEM send a sell command of 100 on the Dept. 1 with the ´´ COCA COLA ´´ description ( It is not valid for the Poland Market ) 50 Executes subroutine at line 100 60 HOST SYSTEM send a tender command (CASH) to close the transaction

70 Executes subroutine at line 100 80 HOST SYSTEM send the command to close the ECR link 90 The program terminates 100 In this subroutine the HOST SYSTEM is waiting for the EOT (CHR \$ 4) string 110 Return from the subroutine description.

#### **KEYBOARD SIMULATION FUNCTIONALITY**

The  $\degree$ ' Keyboard Simulation Functionality  $\degree$  can activate any Cash Register (ECR) function in connection with an HOST SYSTEM through the serial channel. The use of the system ( HOST SYSTEM / ECR ) requires : 1) Starting the connection with the keyboard sequence :

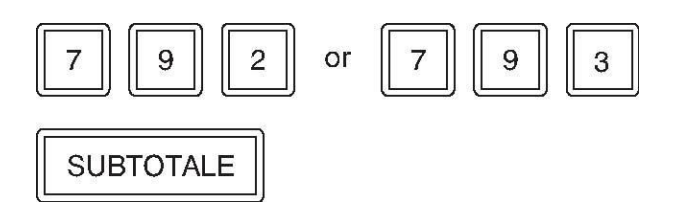

The ECR keyboard always is active and it is possible to operate at the same time in local or remote mode.

2) Selling phase from the HOST SYSTEM that send to the ECR data strings in keyboard simulation.

3) Disconnection at the end of the session from the HOST SYSTEM sending a string that simulates

the following sequence :

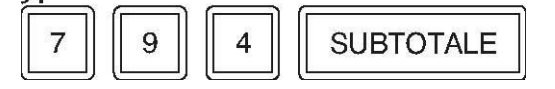

#### **ASCII char codes for GREEK LETTERS**

The characters for the Micropos Plus are comply with ASCII except greek letters

 $Σ = 102$  $Γ = 133$  $Δ = 134$  $\Theta$  = 135  $Λ = 136$  $\Xi$  = 137  $\Pi = 138$  $Φ = 139$  $Ψ = 140$  $Ω = 141$ ΓΙΑ ΠΟΛ/ΣΜΟ «ΚΧ2.ΚΕΝΟ» «ΚΧ234\*ΚΕΝΟ «ΚΧ100R1"

2.234 X 100 TMHMA 1